## <<Autodesk AliasStudi>>

书名:<<Autodesk AliasStudio标准培训教材I>>

- 13 ISBN 9787112099467
- 10 ISBN 7112099463

出版时间:2008-4

页数:337

PDF

http://www.tushu007.com

## <<Autodesk AliasStudi>>

#### Autodesk A:liasStudio Alias Alias 20 80 AliasStudio软件是工业设计师必须掌握的数字化工具之一,尤其在汽车设计等高端产品造型设计领域 AliasStudio AliasStudio  $A$ liasStudio AliasStudio AliasStudio AliasStudio

 $A$ liasStudio $\,$ 

, tushu007.com

## <<Autodesk AliasStudi>>

Autodesk AliasStudio

Autodesk AliasStudio Autodesk AliasStudio 3D

Autodesk AliasStudio

# <<Autodesk AliasStudi>>

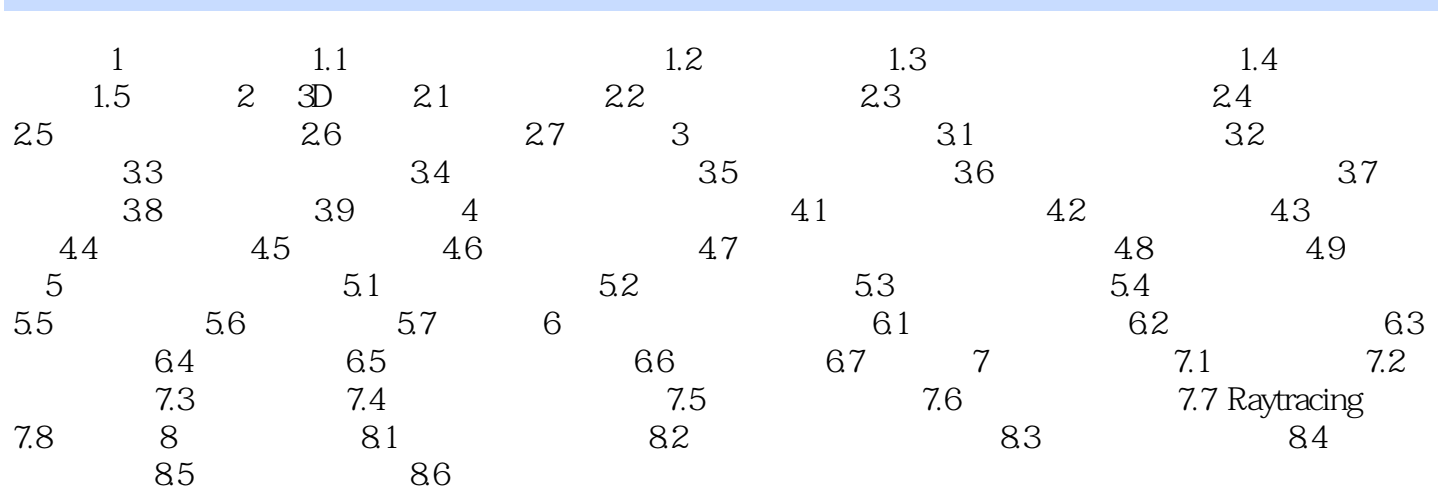

<<Autodesk AliasStudi>>

<<Autodesk AliasStudi>>

# <<Autodesk AliasStudi>>

本站所提供下载的PDF图书仅提供预览和简介,请支持正版图书。

更多资源请访问:http://www.tushu007.com